## **Memorise - Task - Tâche #3864**

# **Désactiver l'accès aux niveaux interdits par un nombre d'images trop faible**

02/09/2014 12:47 - Philippe Cadaugade

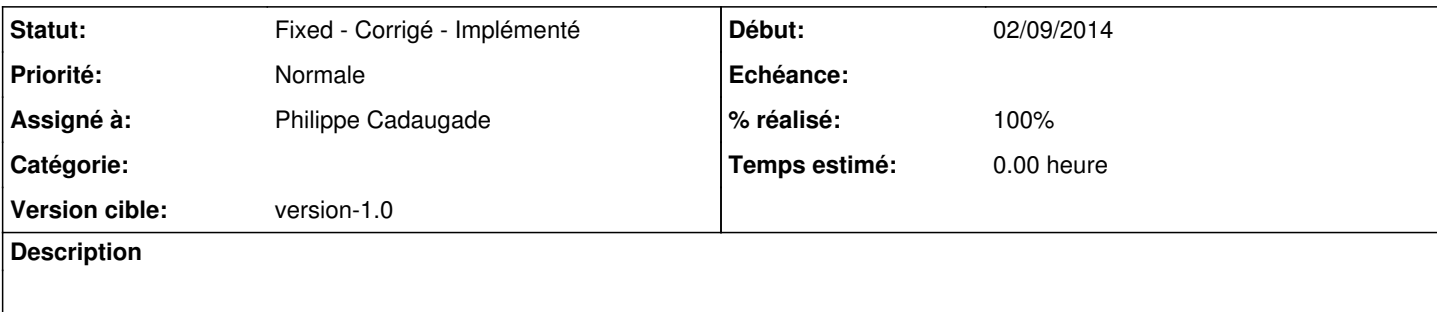

## **Historique**

### **#1 - 02/09/2014 12:49 - Philippe Cadaugade**

Il faut au minimum :

3 images pour le niveau très facile,

6 images pour le niveau facile,

10 images pour le niveau moyen,

12 images pour le niveau difficile,

15 images pour le niveau très difficile,

#### **#2 - 02/09/2014 14:50 - Philippe Cadaugade**

*- Statut changé de New - Nouveau à Fixed - Corrigé - Implémenté*

- *Assigné à mis à Philippe Cadaugade*
- *Version cible mis à version-1.0*
- *% réalisé changé de 0 à 100*